# **T2: Internet a E-mail**

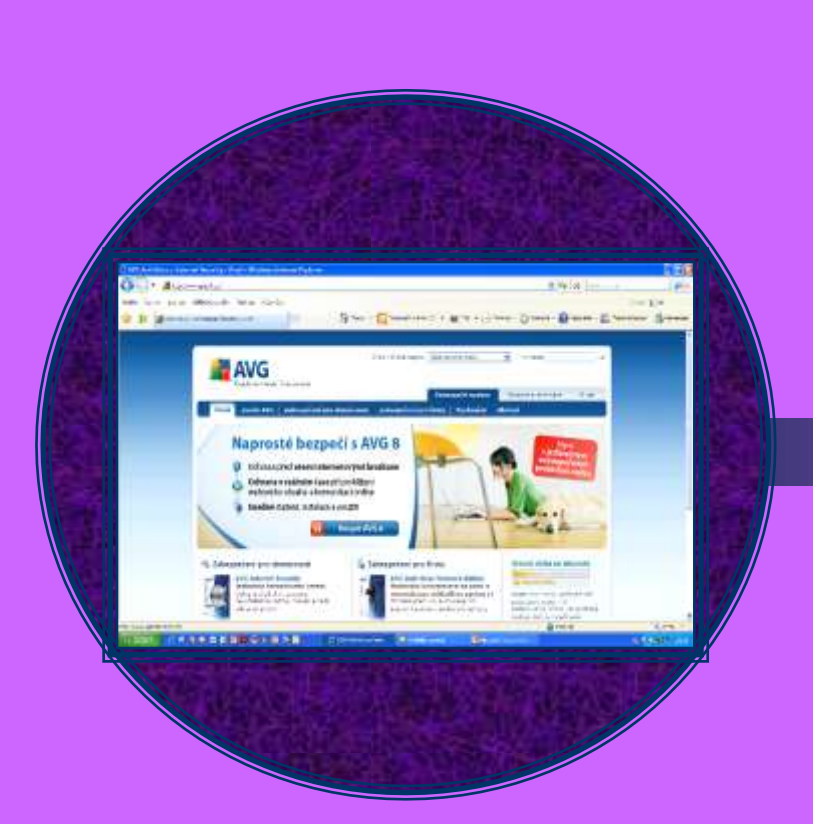

Určeno pro začátečníky (2-4 tréninkové hodiny)

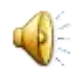

# **Co se v lekci naučíte ?**

- naučíte se rychle vyhledávat si různé informace
- $\triangleright$  stahovat programy pro Váš počítač
- dozvíte se vše o komunikaci přes internet
- podrobně se seznámíte s e-mailem a jeho možnostmi
- nastavíte si program MS Outlook a vytvoříte si nový účet (pokud budete chtít)
- dozvíte se, které programy jsou nejvhodnější pro práci s internetem
- naučíte se, jak ochránit váš počítač před viry
- dozvíte se, jak maximálně využít potenciál, který vám tato celosvětová síť nabízí.

### **Osnova tréninku**

#### **Internet**

- typy připojení, typy programů, "surfování", přehled možností, české vyhledávače, světové vyhledávače, stahování programů

Nastavení Internetu

nastavení připojení, nastavení programu, oblíbené položky **E-mail**

- vytvoření schránky, psaní, odesílání, čtení e-mailu, vkládání příloh, filtrování zpráv, zasílání upozornění o novém e-mailu Nastavení E-mailu
- zabezpečení, nastavení parametrů e-mailových programů, nastavení e-mailů v mobilním telefonu

#### **Komunikace a informace**

- chatovací skupiny, ICQ, MS Messenger, Outlook, IP telefonie

# **K čemu klient internet potřebuje – požadavky, cíle**

- jaká je představa klienta o využití internetu
- identifikace a seznam požadavků a přání klienta
- stanovení cílů pro lekci

## **Internet – světový fenomén**

#### Internet

- typy připojení, typy programů (internetové prohlížeče)
- "surfování" přehled možností
- české a světové vyhledávače
- stahování programů, stahování hudby a obrázků
- rizika využívání internetu

#### Nastavení Internetu

- nastavení připojení (ADSL, WIFI, …)
- nastavení programu
- oblíbené položky
- internetové nakupování, výběr zboží, nákupní košík
- platby přes internet, bankovní převody

### **E-mail**

#### E-mail

- vytvoření vlastní schránky ve vyhledávači
- psaní, odesílání a čtení e-mailu, vkládání příloh
- filtrování a třídění zpráv
- zasílání upozornění o novém e-mailu

#### Nastavení E-mailu

- zabezpečení schránky
- nastavení parametrů e-mailových programů (Outlook)
- nastavení e-mailů v mobilním telefonu

### **Komunikace na internetu**

#### Komunikace a informace

- chatovací skupiny,
- ICQ
- MS Messenger
- Outlook
- IP telefonie

## **Praktická část – vyhledávání informací na internetu**

- $\triangleright$  výběr vyhledávače
- volba vhodných vyhledávacích slov
- hledání podle oborů a skupin
- vyhledání firem a kontaktů kontaktní formuláře
- internetové nakupování (E-shop)
- výběr vhodné položky z vyhledávacího pole
- vytvoření vlastních webových stránek možnosti
- E-mailový účet ve vyhledávači
- změna nastavení účtu a hesla ve vyhledávači
- vlastní poznámky na internetu